## **Adobe Photoshop CC 2018 Version 19 Keygen For (LifeTime) License Keygen Windows x32/64 2023**

Installing Adobe Photoshop is relatively easy and can be done in a few simple steps. First, go to Adobe's website and select the version of Photoshop that you want to install. Once you have the download, open the file and follow the on-screen instructions. Once the installation is complete, you need to crack Adobe Photoshop. To do this, you need to download a crack for the version of Photoshop you want to use. Once you have the crack, open the file and follow the instructions to apply the crack. After the crack is applied, you can start using Adobe Photoshop. Be sure to back up your files since cracking software can be risky. With these simple steps, you can install and crack Adobe Photoshop.

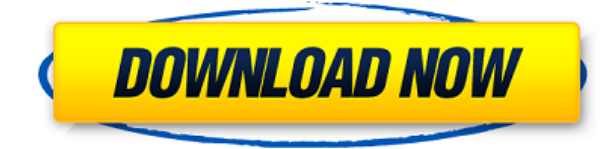

Adobe Photoshop is a powerful tool for any aspiring artist or designer, but it can also be a very daunting program to get started. Photoshop is made up of several different tools that can be intimidating at first. Getting the hang of these individual tools can be a big challenge, but it is well worth the hard work if you are serious about making high quality images. In this Adobe Photoshop review, I'll be helping you to get started and introduce you to the basics so you can create amazing pictures in the future. The layer setup window in Photoshop allows any number of layers, but layers can be flattened into composite layers without losing their originally defined order. There are numerous tools at your disposal: Feather, Dodge and Burn, Blur (Gaussian blur), Sharpen, Adjustment Layers, Levels, Curves, Hue and Saturation, Tonal Control (Curves), Vibrance and Luminance, Recolour (Choose Monochrome), Tint, Erase, Clone Stamp, Sponge, Pen, Paintbrush, and Paint Bucket, to name a few. Aperture's Face Priority mode makes it easy to obscure backgrounds while keeping people in focus, even in outdoor portraits. Face Priority mode supersedes the default exposure mode (note: Aperture Classic only). Face Priority mode has Actionable Regions where focus is moved from one person to the other in a certain area to hide any backgrounds and reveal the main people. The mode can also be applied to 2D or 3D composites, but it works best with 2D images. You can also use a 3D background in combination with Face Priority mode. The face detection technology in Aperture 3 doesn't find faces in the background, but a mask image is automatically created by the application. You can further manually fine-tune the mask priority by activating and deactivating the face masks. Face priority mode works remarkably well if you use the slider or Marker tool in the Aperture 3 Source panel to intensify the background image with active regions of the mask. If you deactivate the Face Priority mode, the face analysis is turned off as well.

## **Adobe Photoshop CC 2018 Version 19 Download free With License Code Serial Key {{ NEw }} 2023**

## **What software can you use for creating and designing sitemaps;**

With the current technology and software, it is possible for anyone to create a professional sitemap in different ways, you can use a normal software like Excel. However, many people think that this process is complicated and hard to do. There are also some sitemap software that are only available online and have limited functionality. If you would like to create a professional sitemap, then you can think of using a sitemap creation software which is very easy to create a professional sitemap. It is an ideal software for beginners to create a sitemap that is useful to the reader. Everyone loves a good photo shoot! Creating amazing photos for your website is part of our everyday work, but it can be hectic if you are not sure what to do or what equipment you should use. Our expert Photoshop Online course can help you create amazing photos and graphics which will help to make the most of your site. **What is the difference between Web Designer and Web Developer?** If you have been planning to study Coding, you will need to decide whether you want just to create and design a website, and not understand how it is coded or how it functions. Web Designers make sure that a website design flows well and looks good. Web Developers are more interested in the technical aspect of building websites or apps. Web Designers design websites to be aesthetically pleasing, to make a passing grade on your portfolio, and to be easier for your customers to navigate. Web Developers are more interested in the technical elements of a site such as coding, SEO, marketing, social media, and security. e3d0a04c9c

## **Download free Adobe Photoshop CC 2018 Version 19Keygen WIN + MAC x32/64 2023**

If you wish to resize images, painting and cutting them isn't always easy. There's a wider range of resizing and scaling options now, ensuring you can adjust images to your exact requirements. There's also a crop tool, now with options to adjust the shape itself. To crop, simply select the crop area and drag, then release. The crop tool will automatically adjust itself but you can fine-tune your crop with the handles. You can 'erase' with the Eraser tool, an important tool if you want to try out a new path or idea. Try out the new features in Photoshop by downloading the public beta today. If you are a Creative Cloud user, you can upgrade to the Creative Cloud edition of Photoshop CC and start using the features today. If you use one of the below mentioned products that is not on the list of supported family members, you may still be able to use the features of the public beta. For details, see Photoshop's Support and Requirements page. If you are unsure if your product is listed as a official family member, you can check the Product Advisor. For more information, read this article: Using Photoshop's new features . Customize your darkroom with the new Manual Control panel. Use the Reset panel to easily remove and reset your settings. Create, explore, and share your photo gallery using the new Browser panel. It is specifically designed for advanced photo editing. Select common photo editing features are now in a single panel that provides a beginning level of complexity for non-photoshop users. Manage your presets and access your latest photo edits and retouching from a single panel. Edit your photos with easily accessible tools by applying manual adjustments, filters, and low-level editing in one place. Quickly retouch your images with simple sliders. Use the new Pen Tool to create precise selections to select parts of the image. Simplify your creative workflows with new collections, presets, and masks. You can also save files directly from the Browser panel. Enjoy the feature and learn more from

https://helpx.adobe.com/photoshop-cs5/watch/sign-in-to-experience-photo-galley-photoshop-cs5

photoshop cs5 download windows 7 photoshop cs4 download windows 7 photoshop cs2 download windows 7 photoshop adobe free download windows 7 photoshop app download windows 7 photoshop apk download windows 7 photoshop download free windows 7 zip file photoshop 7 free download windows 7 64 bit adobe photoshop 7.1 download windows 7 photoshop 7 download windows 7

Designers not only use Photoshop but also depend on it. Apart from retouching, editing and enhancing, designers use Photoshop for working on images and managing their projects with images. Photoshop has remained to be one of the most important piece of graphic designing software in past 20 years. Adobe Photoshop is one of the most famous programs for editing, retouching, editing and enhancing the photos and other graphics. Nowadays, Adobe Photoshop has become a widely used software tool for designers all over the world, which enables them to make graphics and to design websites and other creative projects. Adobe Photoshop is not only a photo editing software, but it's also a big set of tools that makes graphic designing and multimedia easier. It enables the designers to make quality graphics for a variety of different purposes without outsourcing the job. The Photoshop CS6 also enables the users to make images look so realistic in comparison to photographs that they look almost like a real-life object. The users can modify the settings of layers, brushes, fonts, brushes, layers, work on graphics and make trendy changes look

more glamorous by using the professional tools. The designers can make text look decorative or adjust the text on the graphics with the help of tools. On Photoshop Elements, now you can add a Watermark to your images for a subtly stylish touch. Image stabilization is now built in and adds a whole new level of precision to picture-making. And new features under the Surface sliders include Background Removal and Masking to make creating art-inspired effects easier.

The Liquify Tools let you move, resize, warp, or twist the shape of any selected object. You can also add perspective or change the size of an object relative to the space around it. With the Draw tool, you can add simple lines or shapes to define edges. Then you can use the Puppet Warp tool to adjust the position of an object. CS6's most exciting new feature is AI technology, which uses machine learning to deliver Photoshop's groundbreaking new Filters. The system is based on a neural network trained to recognize normal patterns and differences within images. Adaptive Filters enable you to generate your own effects quickly using simple sliders, with a mix of settings that alter the look and feel of the image such as its color, sharpness, and more. You can add perspective to any object in a scene simply by applying the Perspective Warp filter. You can use the Filter > Perspective Warp menu to directly affect an image's perspective. You can also use the lens tool, available from the perspective bar across the top of the workspace. One of Adobe Photoshop's most respected features is the ability to create a non-destructive workflow—a process where you can make changes without modifying the original, which can be an important part of post-production workflows. Use the Clone Stamp tool to bring the area you want to edit into an original state. When you're done, it's easy to discard changes in the New Group panel. With the rollout of an update to the UI in CS6 (and for photographers, Elements), it's easier to edit images. The new UI is designed to make all the controls accessible. From the full-screen view, it's simpler to access and use editing and adjustment controls.

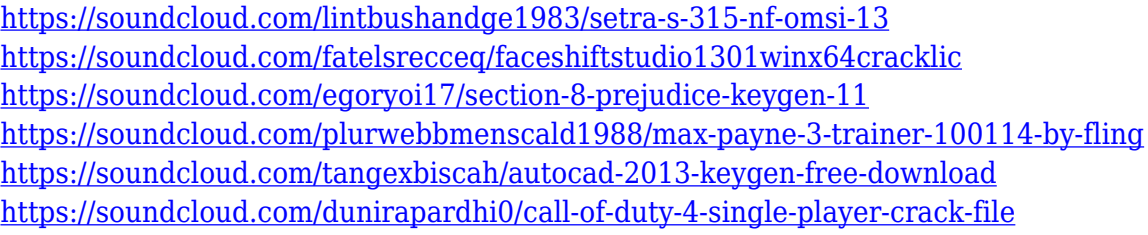

Photoshop also enhances advanced image editing with a whole host of new features, including a new intelligent irreversibility tool, the ability to delete and fill objects in live images, and new tools and improvements to the majority of Photoshop's tools. New advanced selection tools allow users to select more efficiently by analyzing billions of pixels for object alignment and color, as well as with tighter visual fidelity with improved sharpness and higher quality details. In this year's Creative Cloud release, Photoshop CC 2019 also leverages the GPU in the browser to speed up the desktop to a new level for digital artists and consumers. Photoshop CC 2019 now runs on macOS, Windows and Linux systems using the GPU. It is the first web application to reach this milestone. With One Photo, you can save multiple versions of the same image, based on such variables as color, shadow, brush stroke, and other parameters. Each of these versions can be saved as separate files, or as a single frame in the Photoshop CC version itself. **Adobe Suggested Features –** This innovative feature makes it possible for you to recreate a scene with a single click of a mouse. You can adjust the moveable point with the help of an automatic 360-degree camera panning tool. Possibly one of the most mind-blowing new features from Photoshop for the year ahead is the introduction of Neural Filters. It's actually a new workspace within Photoshop with filters powered by Adobe Sensei.

Equipped with simple sliders, you can make magic happen such as changing your subject's expression, age, gaze or pose in the time it takes you to say "AI technology". To access Neural Filters head to Photoshop, and choose Filters > Neural Filters.

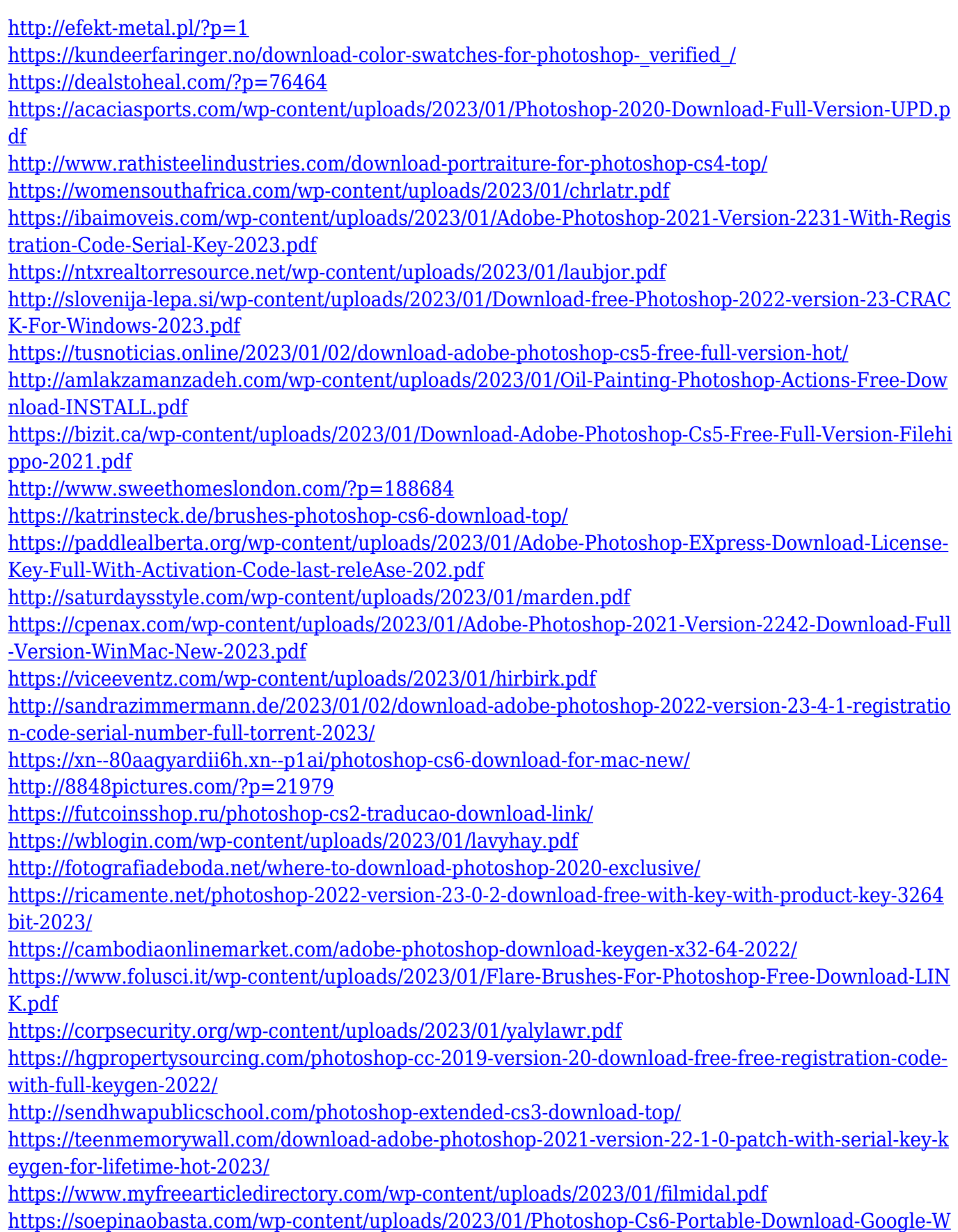

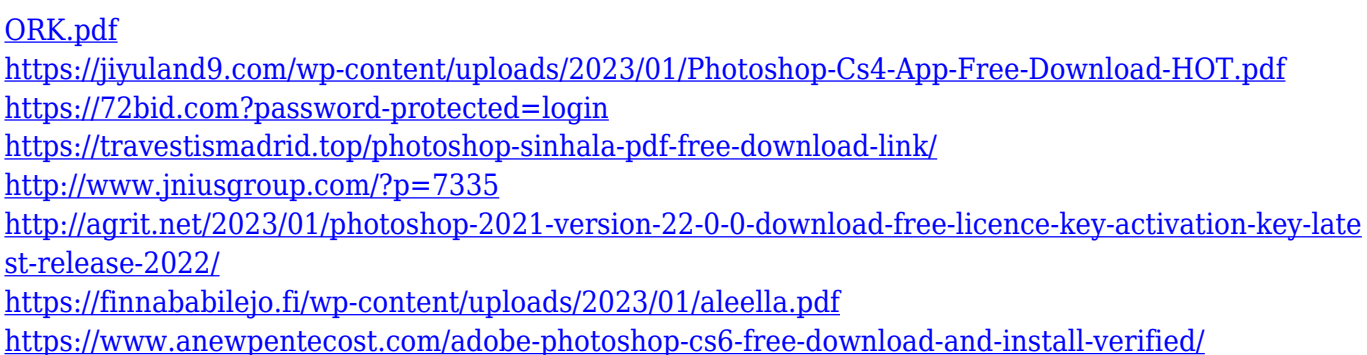

**Adobe Photoshop Features** is a subscription-based service that enables access to a large library of web-based training videos and other legally-restricted content. You can readily begin learning Photoshop CC the same day you register. You could also sign up for a one-month free trial to better view the features. For images, videos, and other content, Adobe Photoshop CC 2017 is a large file size, so the better option is to use a strong internet connection. Adobe Photoshop Pro App is one of the most popular Photoshop apps. This optical magic adjustment brush facilitates the shaping and reducing of the objects and editing skills. The Shape Release command can be used along with selection tools for erasing the unwanted shapes. Adobe Photoshop runs on Windows, macOS, macOS High Sierra, Linux, and Microsoft Windows 10. With its continuous evolution and advancements in the different editions as well as the versions, it has become one of the most trusted and widely used graphics software in the global market. Photoshop is Mac-only software. It includes powerful image processing and retouching tools. It is an easy-to-use image editing software that has a large selection of effects that help in removing blemishes, red-eye, and objects from the images. Adobe Photoshop provides a variety of features and tools for professional or hobbyists. It has control over the image's canvas and features such as layers, masks, rotation, and cropping. It offers many options for editing and drawing elements, as well as adjustment tools which can be combined to produce new images. Photoshop also has a layer script technology for transferring your graphic art to the Web and other digital workflows.